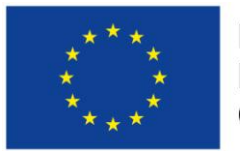

Evropská unie Evropský sociální fond

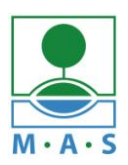

MAS ORLICKO, z.s.

# **Postup založení projektu v ISKP14+**

## ve výzvě MAS č. 056/03\_16\_047/CLLD\_15\_01\_065 z OPZ

## **,,Podpora sociálně vyloučených lokalit"**

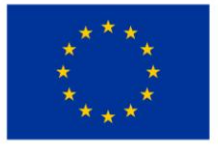

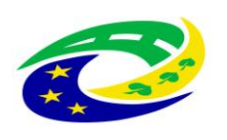

**INISTERSTVO** PRO MÍSTNÍ ROZVOJ ČR

#### **Krok č. 1: Registrace a přihlášení do ISKP14+ na adrese <https://mseu.mssf.cz/>**

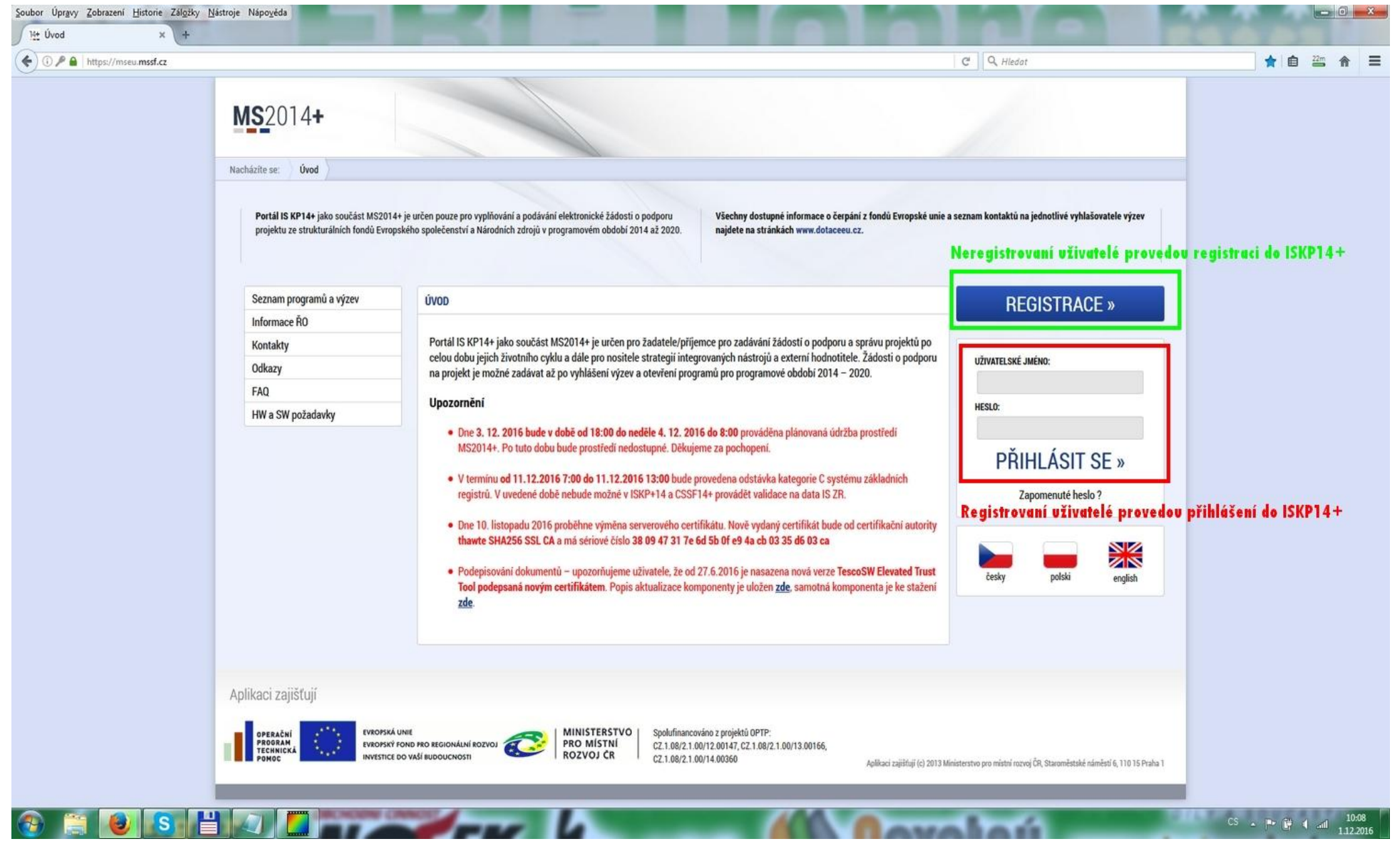

### **Krok č. 2: Kliknutí na tlačítko ŽADATEL**

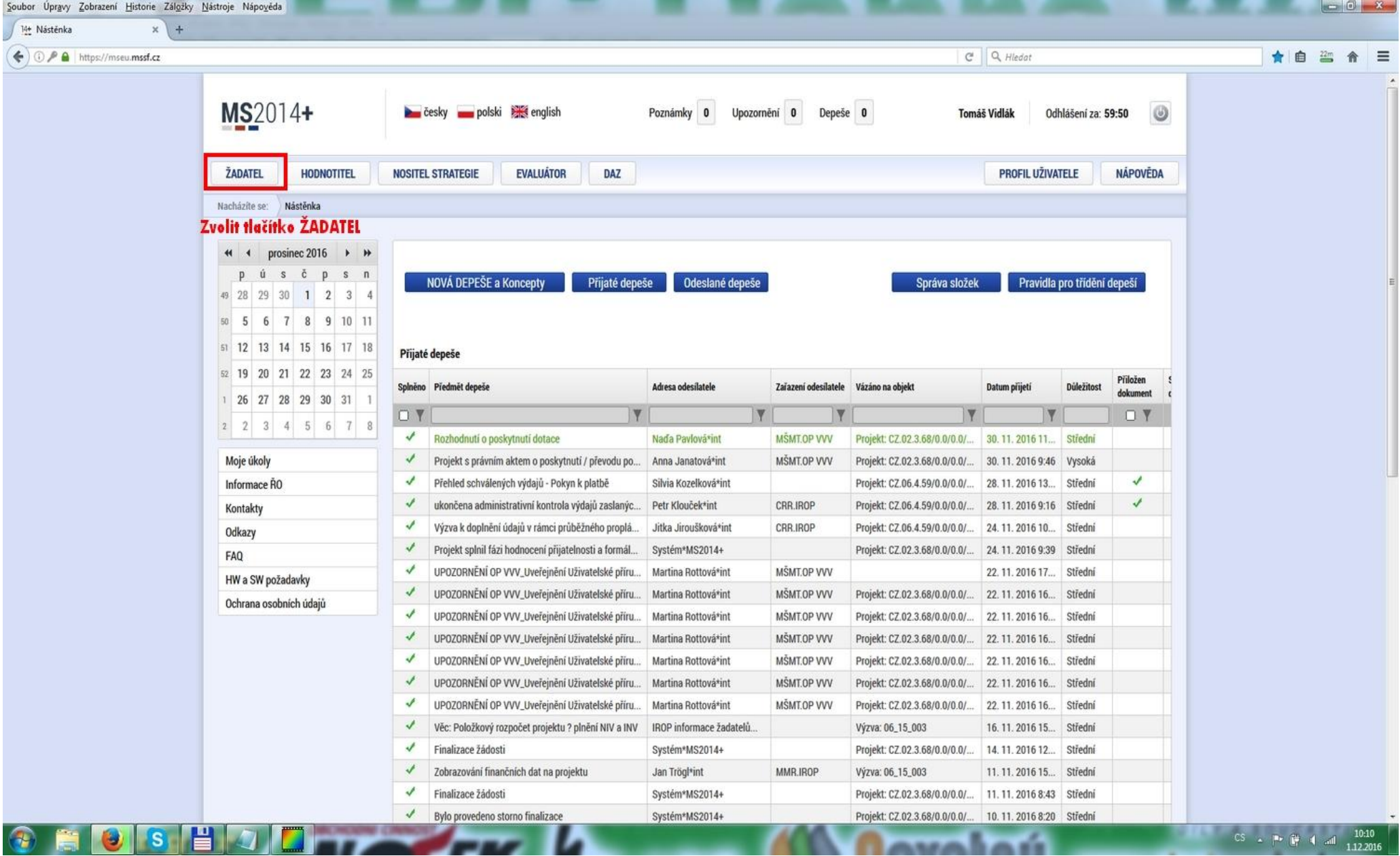

#### **Krok č. 3: Kliknutí na tlačítko NOVÁ ŽÁDOST**

Carlos Hanna Zahmand Historic Zillaha, Missola, Microsoft

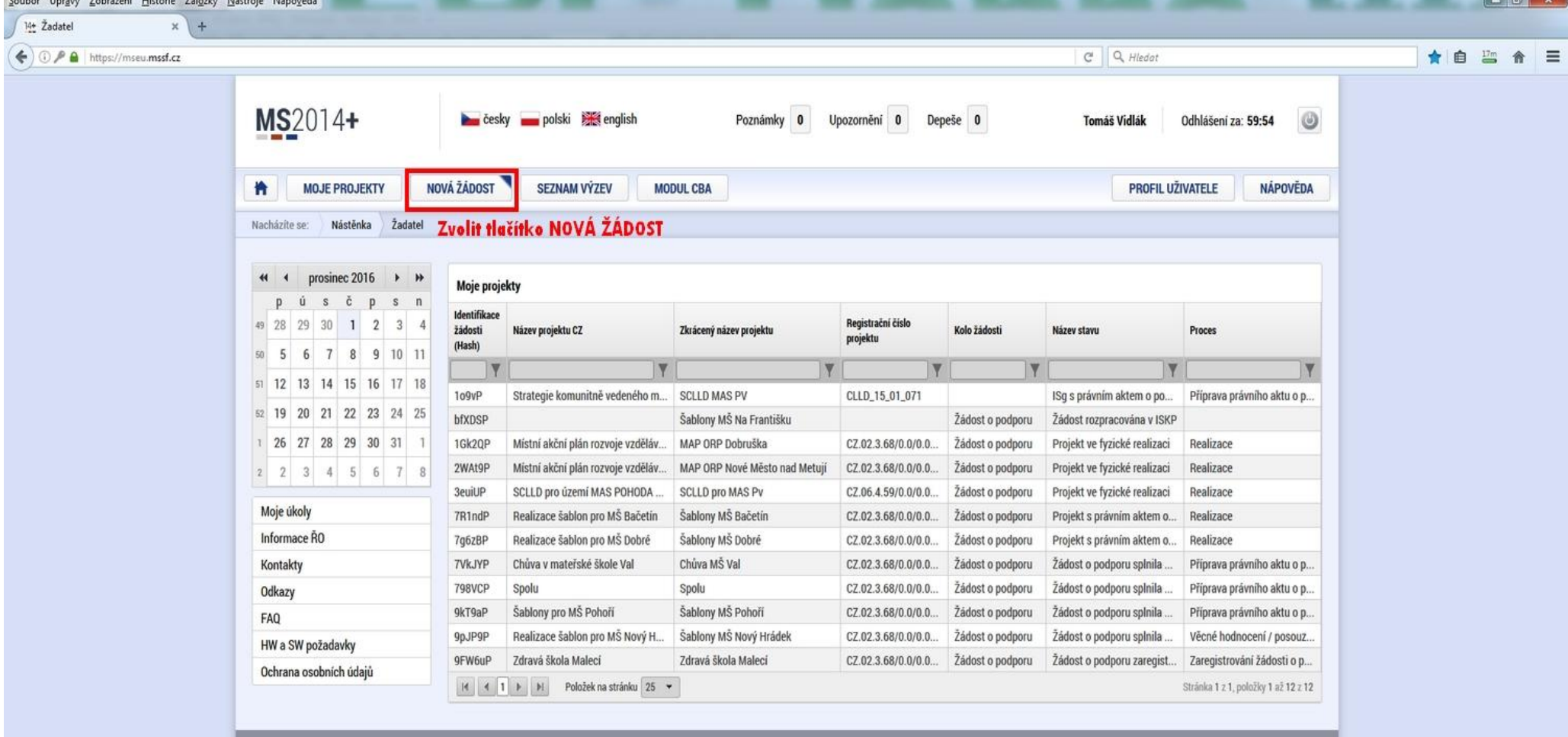

 $\sim$ 

#### **Krok č. 4: Výběr programu 03 – Operační program Zaměstnanost**

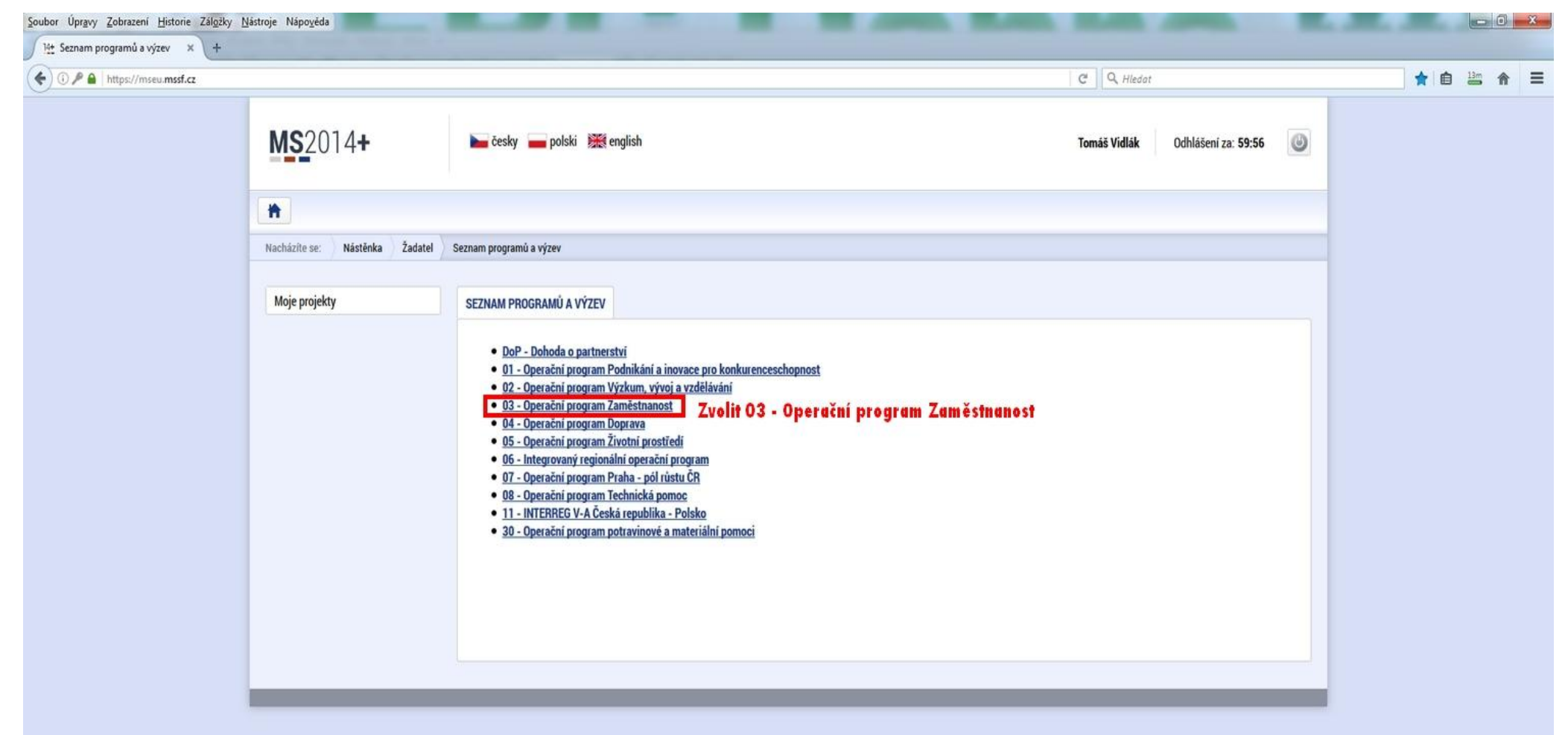

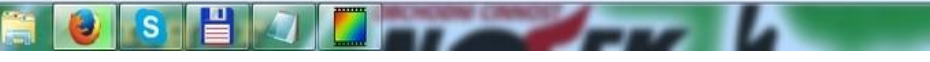

 $\sqrt{2}$ 

## **Krok č. 5: Výběr výzvy ŘO OPZ 03\_16\_047**

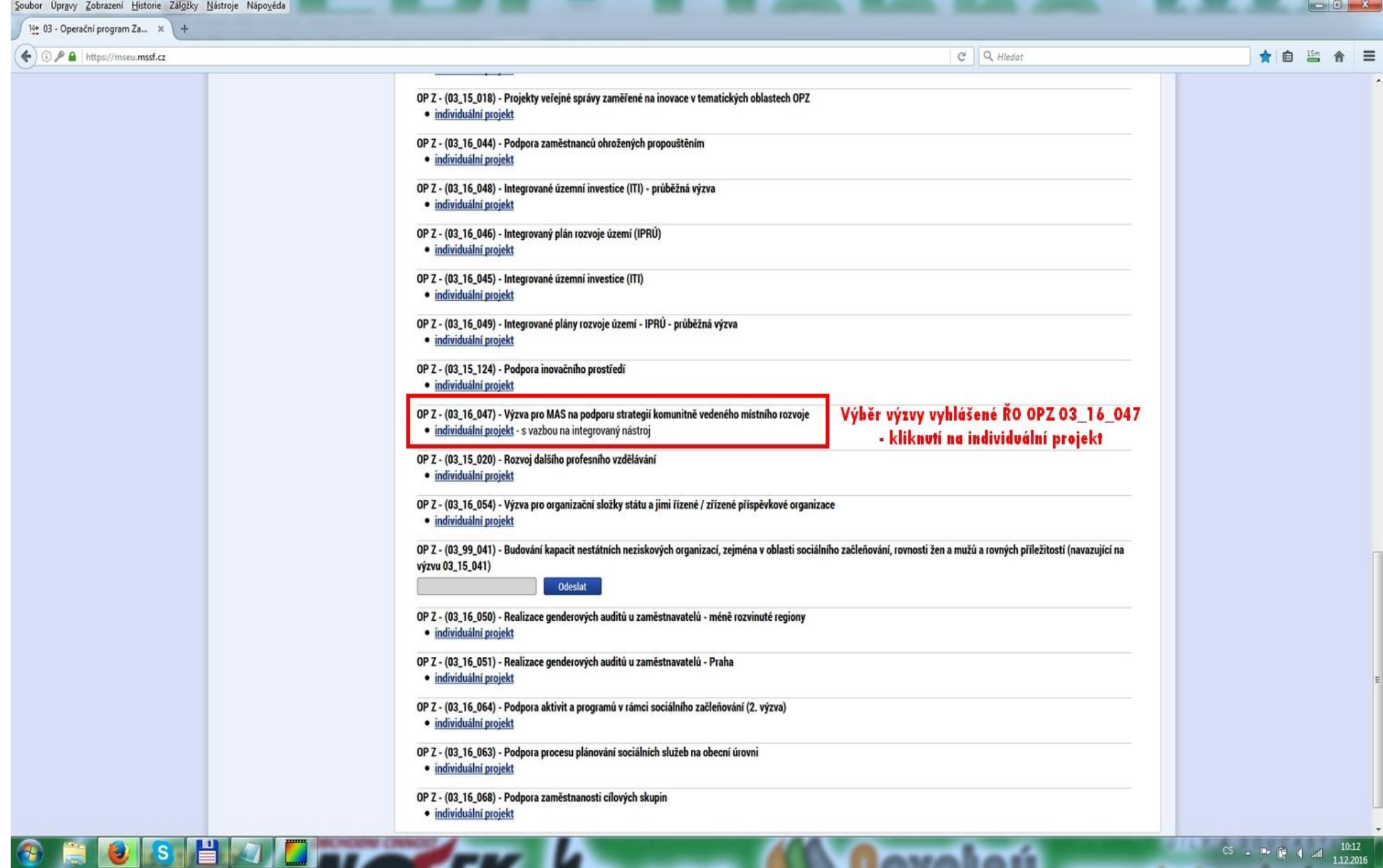

*CARRA DA BR* 

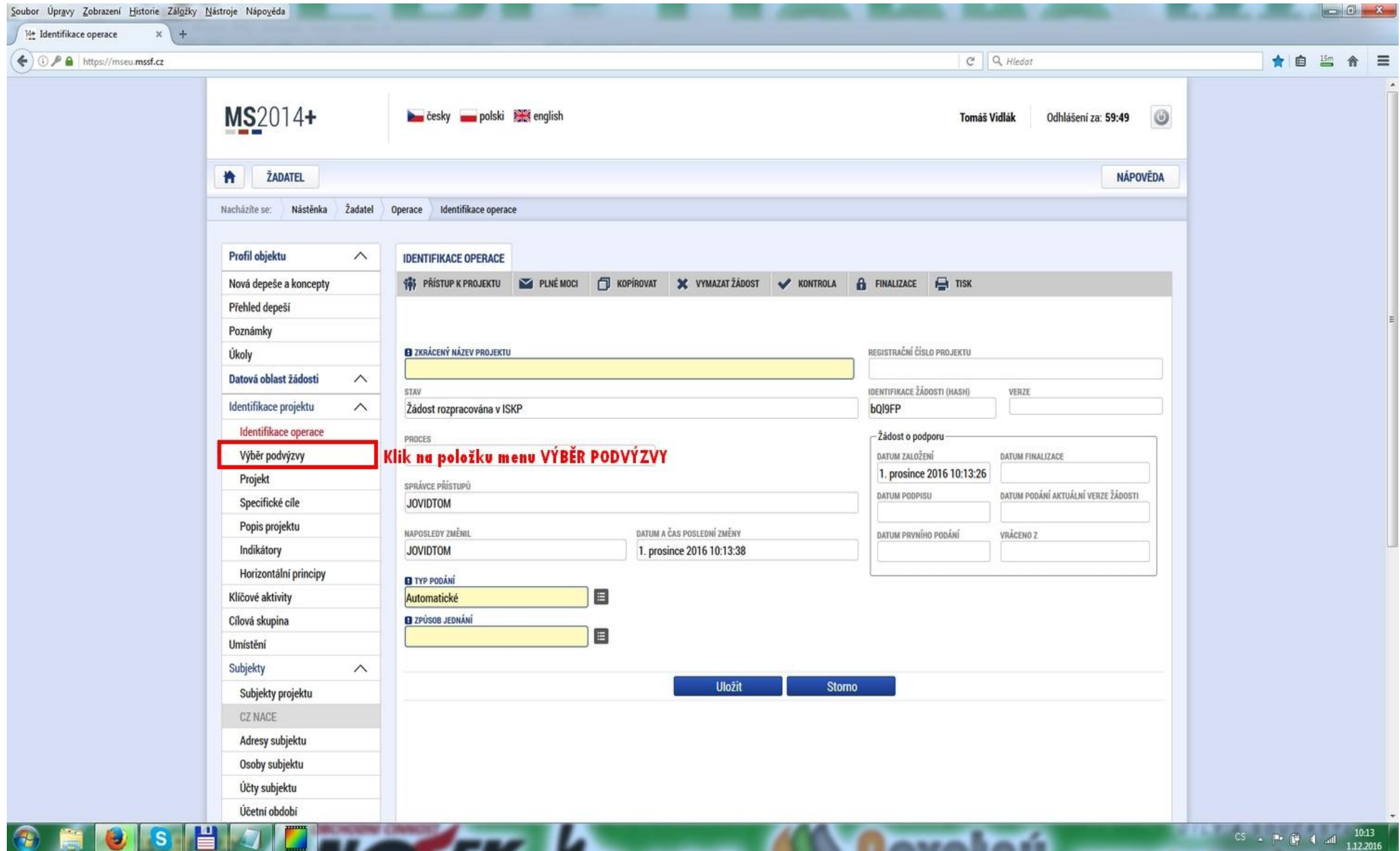

**Krok č. 6: Navázání na podvýzvu MAS 009/03\_16\_047/CLLD\_15\_01\_065**

#### **Krok č. 7: Výběr podvýzvy MAS z rolovacího menu 009/03\_16\_047/CLLD\_15\_01\_065**

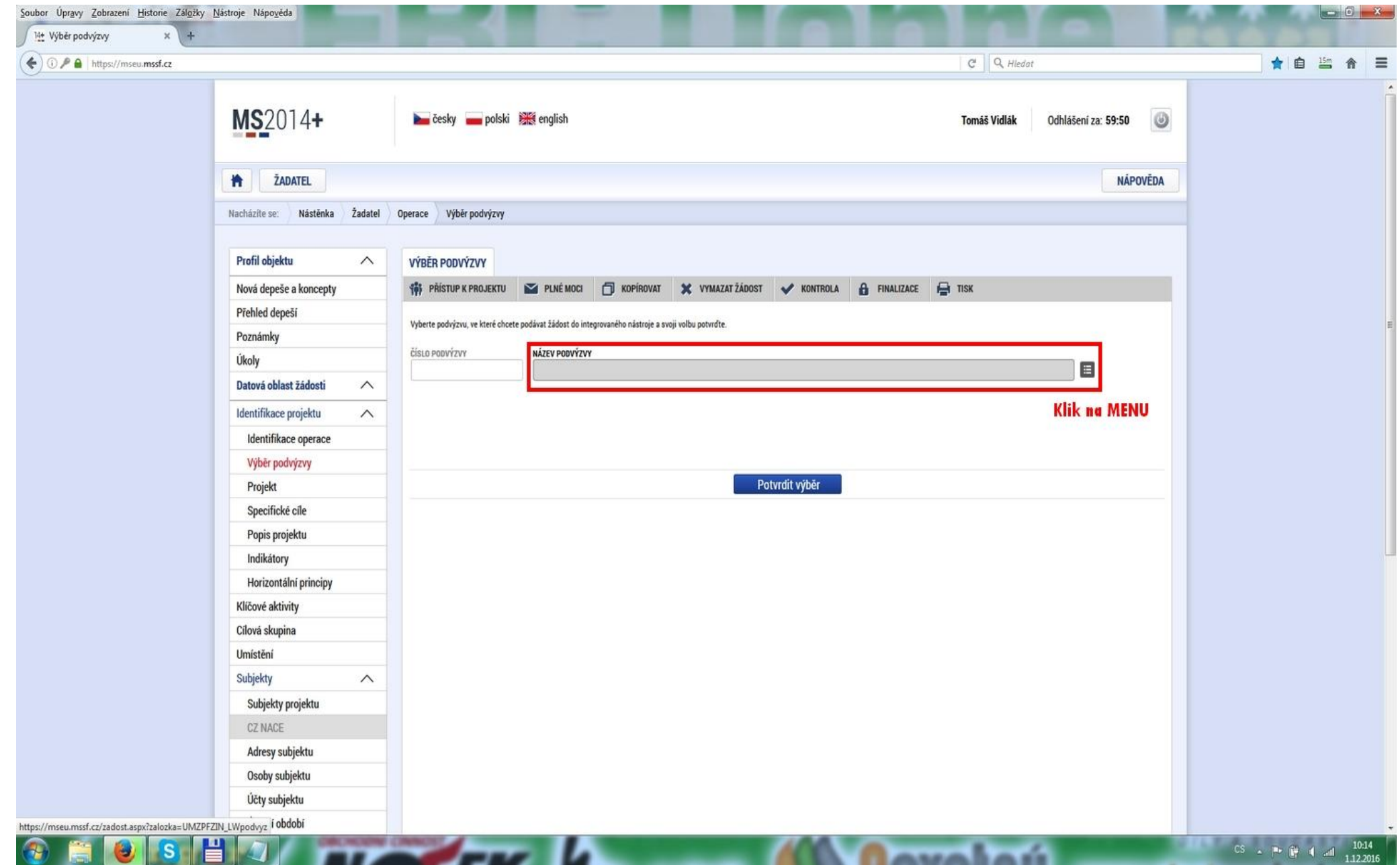

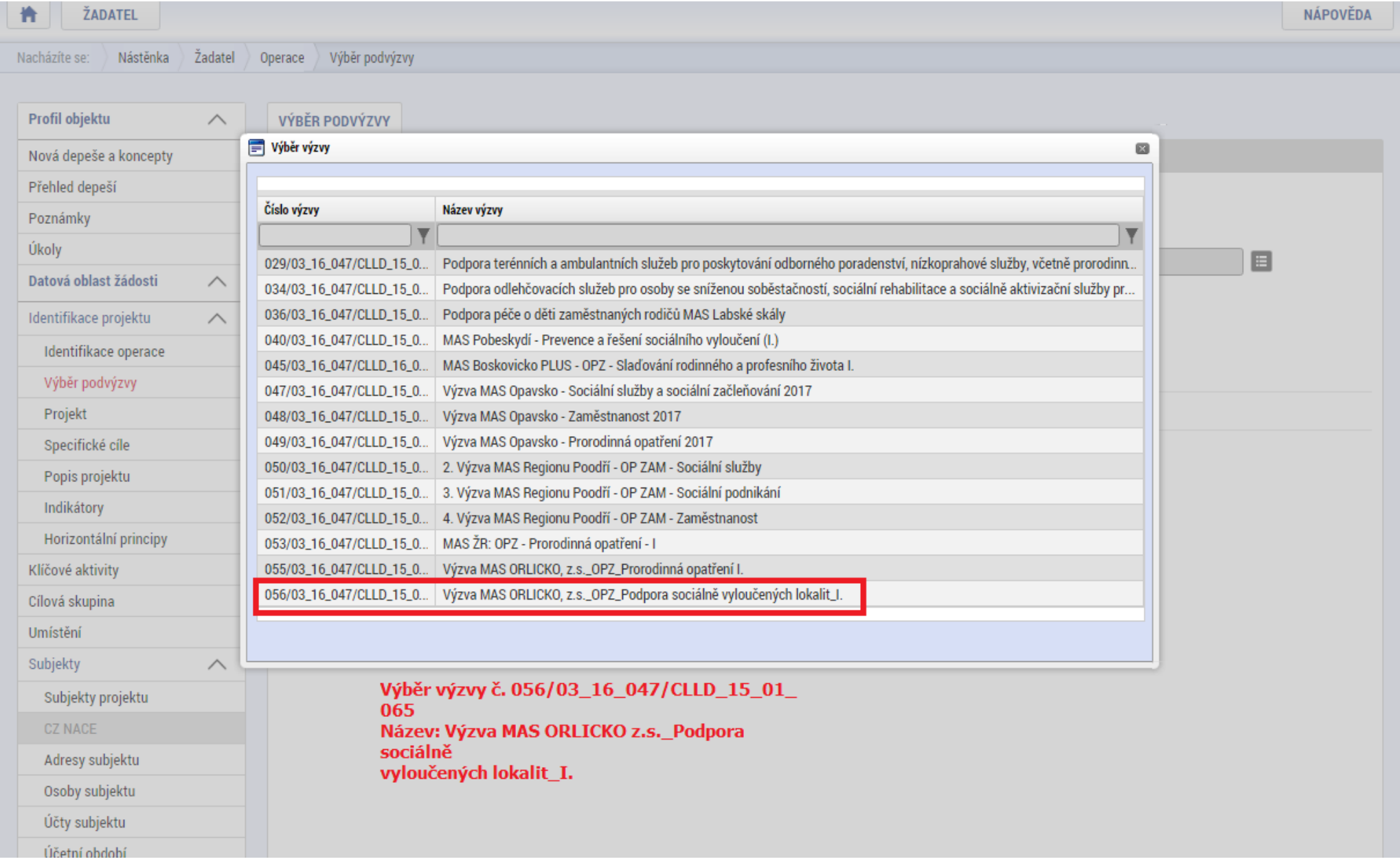

## **Krok č. 8: Navázání na podvýzvu MAS 009/03\_16\_047/CLLD\_15\_01\_065**

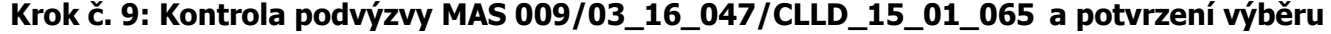

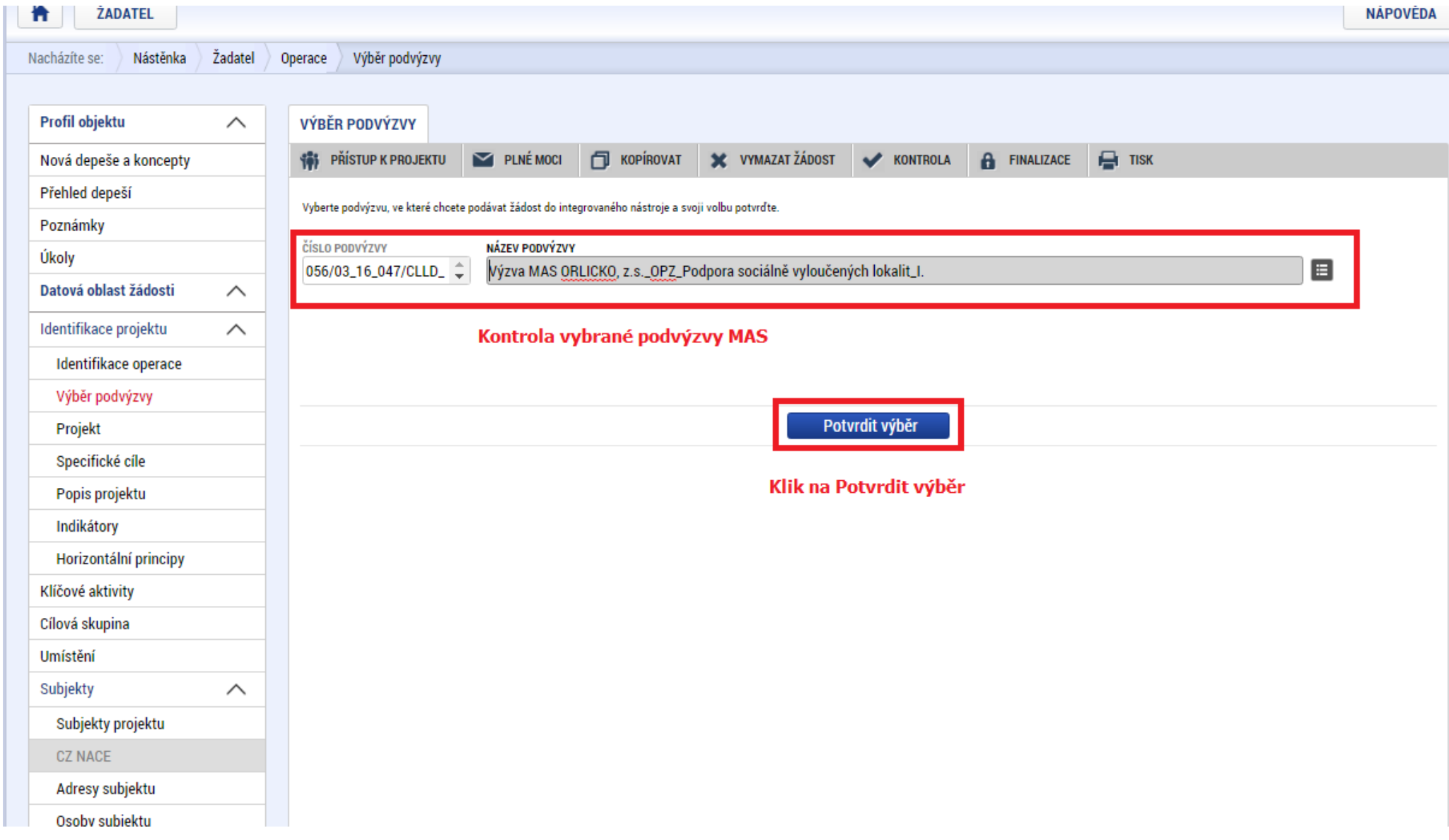